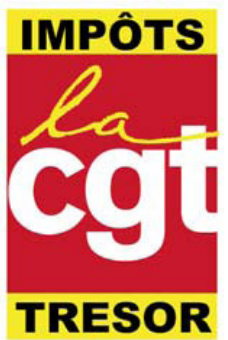

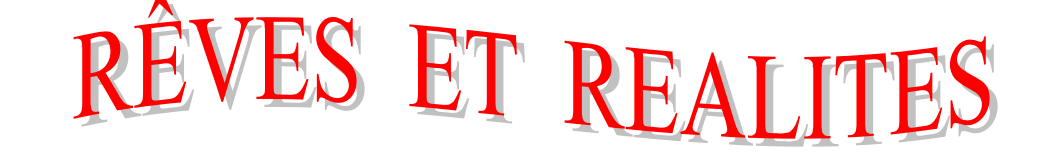

# I have a dream ! .....

En cette fin d'année 2008 fertile en chamboulements de toutes sortes, nous aimerions rêver nous aussi.

Pourrait-on en 2009 décider une bonne fois pour toutes de mettre l'industrie, la finance et la banque au service de l'homme, plutôt que l'inverse. Nos banquiers pourraient-ils s'appliquer les règles strictes de gestion auxquelles ils nous soumettent? Pourrionsnous avoir un tout petit droit de regard sur l'utilisation des sommes que nous leur confions?

Tiens, et si nous créons une banque de dépôt sans spéculation, mais avec des quichets nombreux et bien gérés, et une approche vraiment sociale de la gestion de fonds?

Zut, ça a existé, ça s'appelait les "Fonds Particuliers", ca marchait très bien... mais les banquiers et assureurs en ont exigé la disparition aux personnels politiques qui sont toujours en place. I have a dream...

Ah ! Si nous pouvions disposer d'une fraction infime des milliards d'euros engloutis dans les puits sans fonds de la grande finance nationale, nous pourrions offrir à nos enfants des écoles bien équipées, des professeurs encore mieux formés, des classes moins surchargées.

Quelques centaines de millions suffiraient à conserver l'ossature partout enviée de nos services publics, à nouveau à la portée et au service de tous.

Rêvons d'une Sécurité Sociale à la portée de tous, un hôpital bien entretenu, des services moins débordés, que sais-je : des médecins de campagne et dans les services d'urgence...

Zut ! Encore, ça a existé, fonctionné, permis à tous l'accès aux soins, mais ça "coûtait beaucoup trop cher".

Question "rêveuse": que vaut-il mieux préserver ? La santé, l'éducation, la présence d'organismes au service du public, où le portefeuille des actionnaires ? Et si on supprimait la Bourse? Son rôle a totalement dévié de son objectif premier : permettre aux entreprises cotées d'investir en augmentant leur capital. La Bourse redistribue plus que ce qu'elle n'engrange. Ceci grâce aux "dividendes", et sur le dos du salarié. Utile, la Bourse ? Rêvons, rêvons!

A quelle fraction du "plan de sauvetage des banques" s'élèvent ces rêves? On calcule ? On compare ?

Mais, parfois, ce sont des cauchemars qui nous hantent.

Ainsi, nous avons eu très peur que même des salariés ne puissent plus se loger ou se nourrir correctement. Ou'un escroc nommé Bernard Madoff puisse à lui seul rouler dans la farine nos banquiers (pourtant si avisés), nos dirigeants. Que le mensonge soit devenu le seul mode de communication financier et politique ! Que la gestion de ressources vitales telles que l'eau et l'énergie soit confiée aux mêmes " promoteurs " qui ont " géré " nos économies !

Nous avons surtout cauchemardé aux cotés de la jeunesse grecque qui ouvre les yeux sur une situation sans avenir dans une société qui leur impose une magnifique vision du bonheur en ce monde: travailler (tous les jours si possible et même le dimanche !) en leur faisant croire que consommer c'est vivre un peu. Et si la jeunesse mondiale réalisait à son tour l'ineptie du système? Brrr, cauchemardesque!

Quel mauvais rêve serait aussi la disparition du service public audiovisuel... TF1 toute la journée, sur votre téléphone, dans les transports!

Réveil en sueur...

Plus que quelques heures avant la sonnerie du radio-réveil... infos, cataclysmes météo (ah oui, on a pourri la nature aussi), scandales financiers, épidémies, famine, Bourse...

Et pourtant, des hommes vivent pour l'action humanitaire, pour stopper la famine, la maladie, la peur ou la querre. D'autres consacrent leur temps à aider les autres.

C'est vers eux que montent nos rêves et nos vœux pour 2009: montrez-vous, faites-vous entendre. Vous êtes la seule ossature de cette société, même si l'on essaie de vous convaincre du contraire.

#### A vous qui vous reconnaissez, à nos collègues et nos amis, nous souhaitons de bonnes fêtes de fin d'année.

## ... Et la réalité citovenne Public / Privé !

### **ELECTIONS PRUD'HOMALES DU 3 DECEMBRE** LA CGT NETTEMENT EN TETE AVEC 42,8 % PROGRESSE DE 3,1 % PAR RAPPORT A 2002 (39,7%)

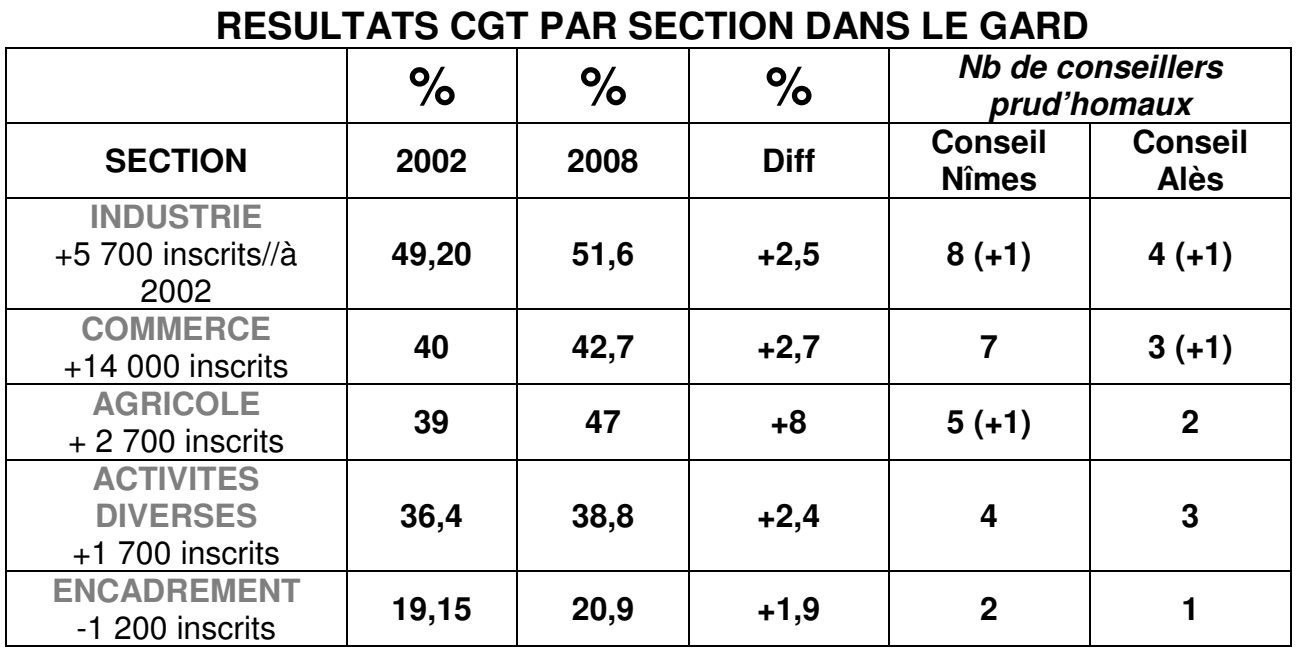

#### **Dans le Gard, avec 42,8 % des voix, la CGT renforce donc sa première place** devant : **CFDT** :19,7 % (-3,2) **FO** : 12,7 % (-3,3) **CFTC** : 6 % (-2,3) **CGC** : 8 % (+1,8) **UNSA** : 6,8 % (+1,4) **SOLIDAIRES** : 4,1 % (+4)

**Au niveau régional avec 39,2 % (+2), au niveau national : Avec 34,4 % (+2) la CGT atteint son meilleur score depuis 20 ans dans les élections prud'homales.**

Forte de cette place incontestable et dans un contexte marqué par une campagne médiatique pour nourrir le fatalisme face à la crise financière : la CGT prendra toute sa place pour construire la riposte, la mobilisation la plus large, être force de propositions alternatives face au Gouvernement et au Medef notamment dans la préparation de **la journée nationale d'action unitaire interprofessionnelle public et privé annoncée pour le 29 janvier 2009.**

**Ce résultat est un encouragement pour renforcer le syndicalisme de conquêtes sociales, notamment la CGT. Un encouragement pour transformer notre CGT, en améliorant dans la durée le rapport de force, notre activité syndicale de proximité au plus près de tous les salariés.**

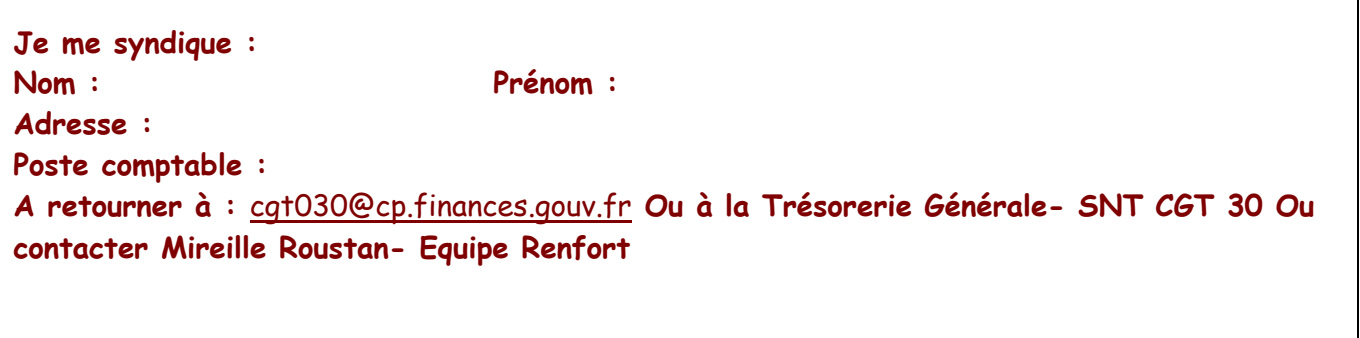